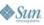

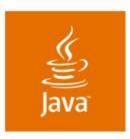

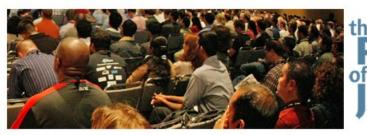

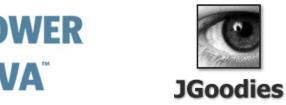

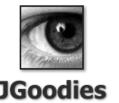

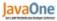

# Do's and Don'ts for Swing Applications

#### Karsten Lentzsch

Founder **JGoodies** www.JGoodies.com

TS-1099

### It's Easy to Program Swing...

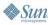

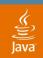

## It's Easy to Program Swing Badly

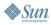

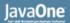

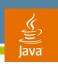

#### Goal

Learn how to quickly improve the appearance of your applications

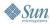

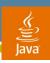

Introduction

Don'ts

Do's

Tips and Tricks

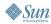

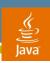

#### Introduction

Don'ts

Do's

Tips and Tricks

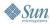

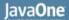

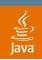

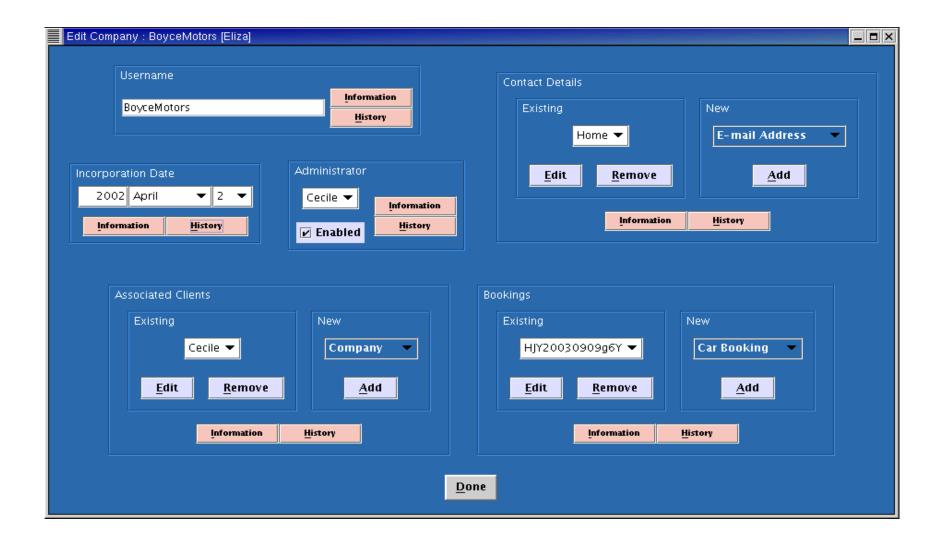

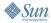

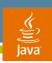

#### What's the Problem?

- User interface is poor, ugly or horrible
- Good design is difficult to implement
- Swing is difficult to learn and work with
- Tutorials, manuals, books show poor design
- Hard to find good examples

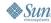

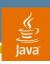

#### What Is Our Focus?

- Good design you can do
- Things you can improve quickly
- Form-oriented design
- Compete with native apps
- More design fun

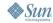

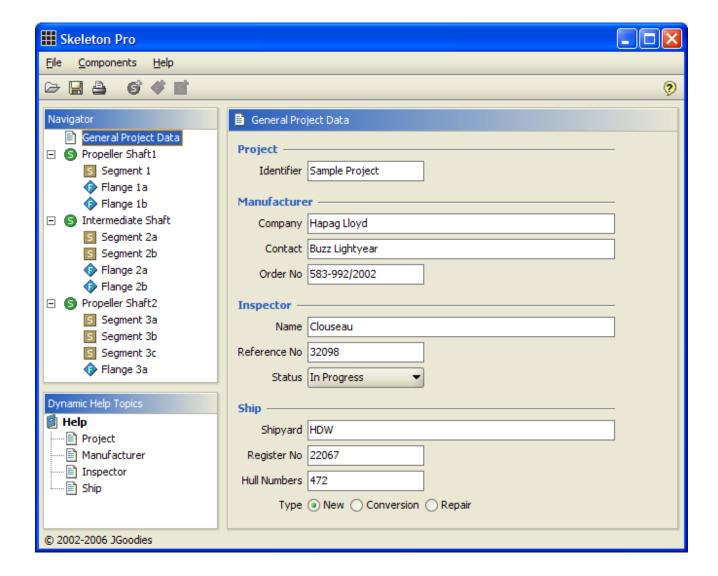

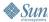

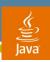

### **Target**

- The "average" desktop project:
  - Developers not trained in visual design
  - Little time for designing the UI
  - No budget for usability tests
  - Customers that don't pay for good design

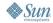

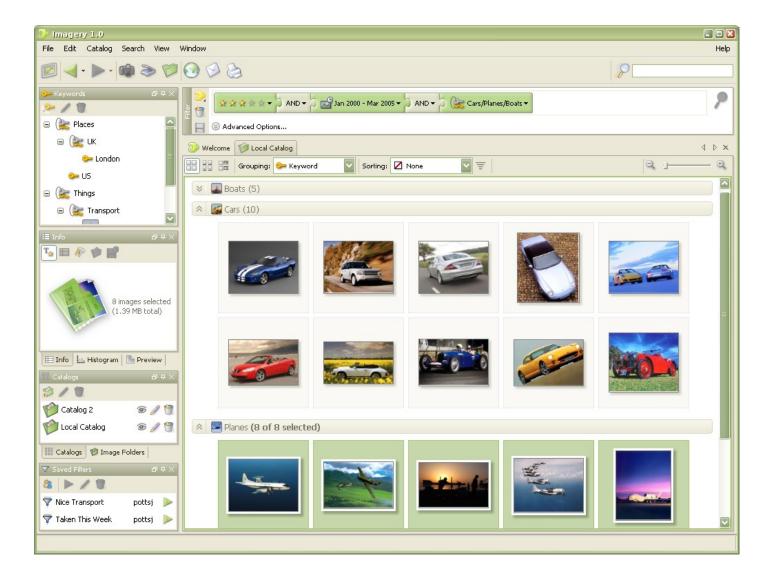

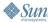

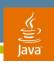

#### **Principles**

- Small changes can break the design balance
- Small things add up
- Direct attention to the content, not the design
- Change only what you understand well!
- Don't touch what you don't understand!

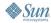

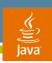

Introduction

**Don'ts** 

Do's

Tips and Tricks

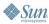

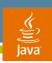

### **Don't Change Colors!**

- Do not add colors to the desktop
- Do not add colors to the Swing L&F
- Avoid heavily saturated colors

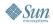

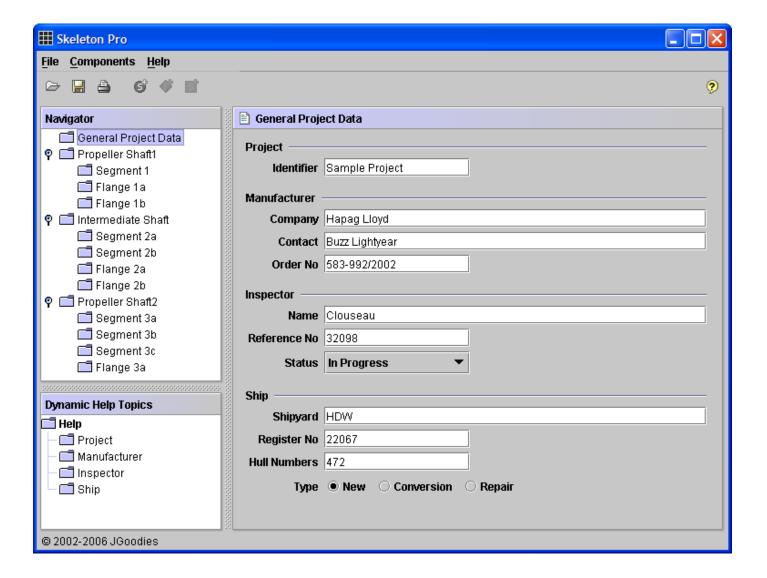

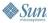

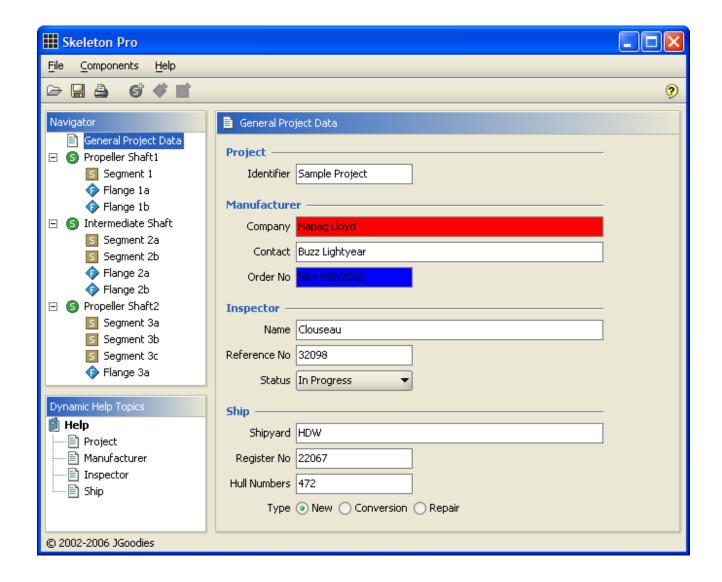

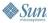

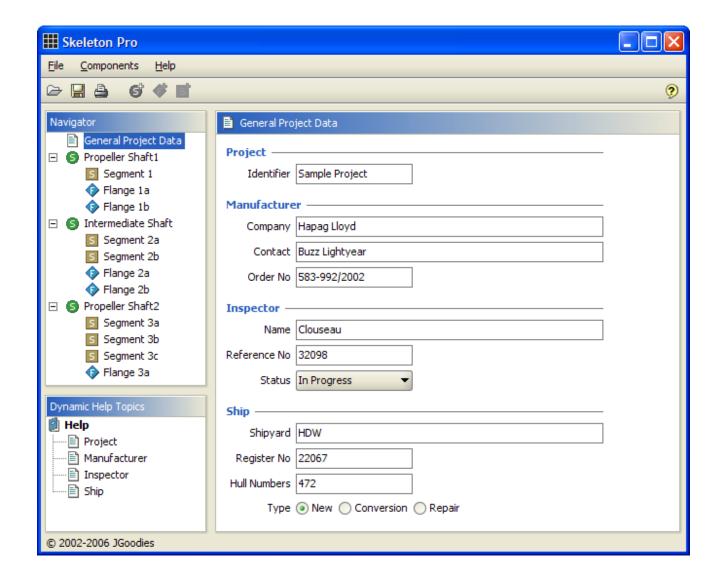

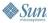

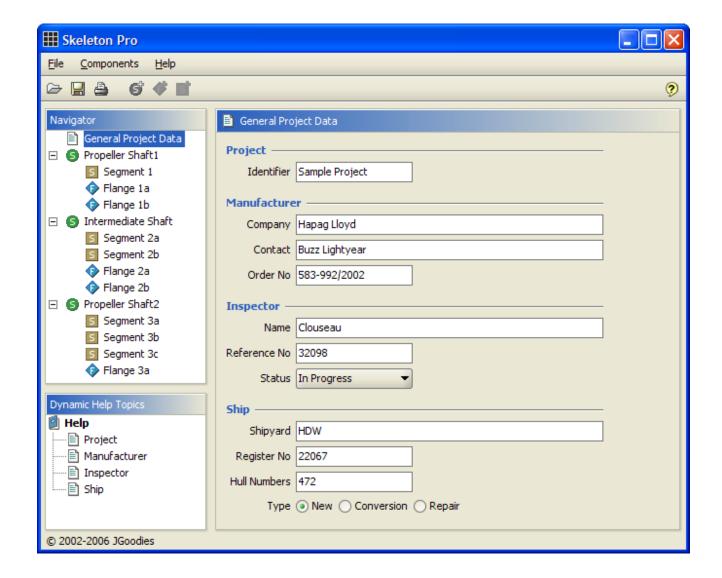

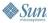

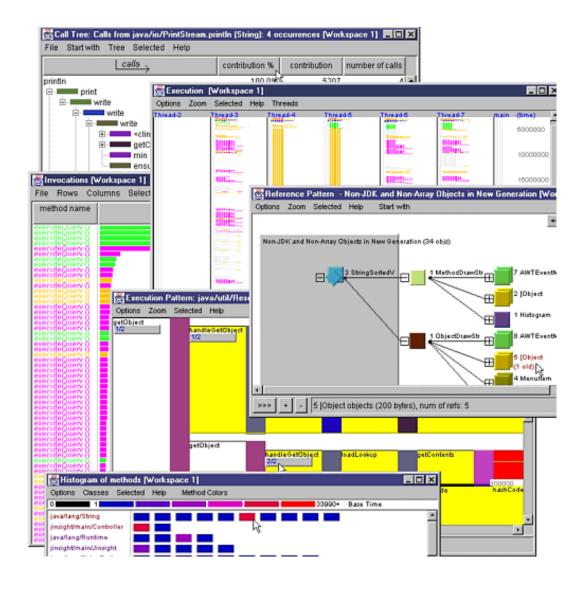

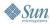

20

| aths Table                                                                                                    |              |              |       |        |               |
|----------------------------------------------------------------------------------------------------|--------------|--------------|-------|--------|---------------|
| Call Stack Prefix                                                                                                    | Access       | Table Access | Depth | Count  | Clock Total 🔻 |
|                                                                                                    |              |              |       | 21,381 | 1,161,153,679 |
| deliverPO                                                                                                    | - Read-Write |              | 16    | *4,548 | *145,503,24   |
| ⊗ scheduleWorkOrder  ■ ScheduleWorkOrder  ■ S | 🔡 Read-Write | 70 mm        | 34    | 113    | 141,970,94    |
| 🕙 💌 scheduleWorkOrder                                                                                                    | 🔡 Read-Write | 70 mm        | 35    | 113    | 137,339,64    |
| 🕙 🕶 scheduleWorkOrder                                                                                                    | Read-Write   | m_parts      | 34    | 615    | 128,048,28    |
| 🖲 💌 scheduleWorkOrder                                                                                                    | 🔡 Read-Write | T            | 37    | 81     | 90,492,22     |
| 🔃 🕙 🕶 scheduleWorkOrder                                                                                                    | Read-Write   | 46.00        | 30    | 279    | 68,705,33     |
| ScheduleWorkOrder                                                                                                    | 🔡 Read-Write | 70 mm        | 38    | 54     | 48,657,11     |
| ScheduleWorkOrder                                                                                                    | Read-Write   | 46.00        | 33    | 189    | 45,416,50     |
| □ updateWorkOrder                                                                                                    | - Read-Write | -            | 5     | 4,002  | 40,284,44     |
| [[ੴ• scheduleWorkOrder                                                                                                    | Read-Write   | 4.0          | 13    | 470    | 36,327,20     |
|                                                                                                    | - Read-Write |              | 12    | 1,997  | 32,633,31     |

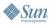

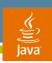

### **Don't Change Fonts!**

- Use native fonts
- Use native font sizes
- Use native font weights (normal vs. bold)
- Raster fonts like the native rasterizer (pixel, anti-aliased, subpixel-AA)

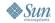

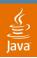

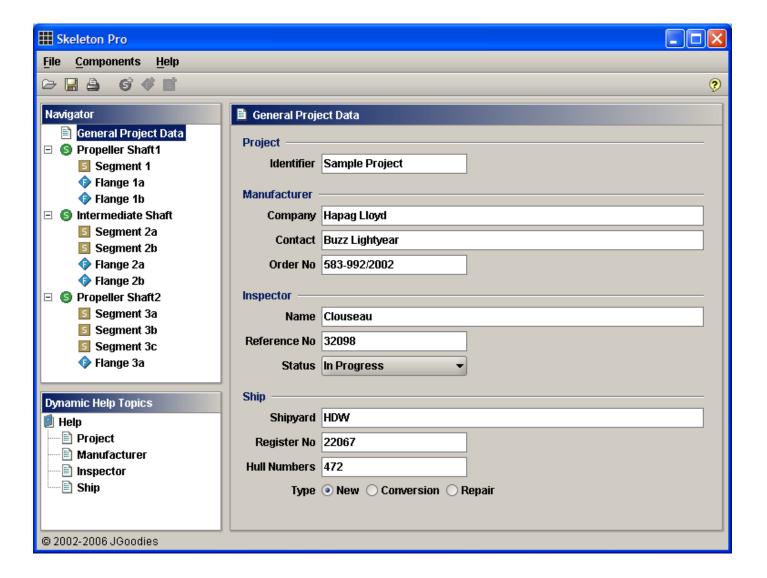

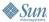

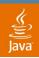

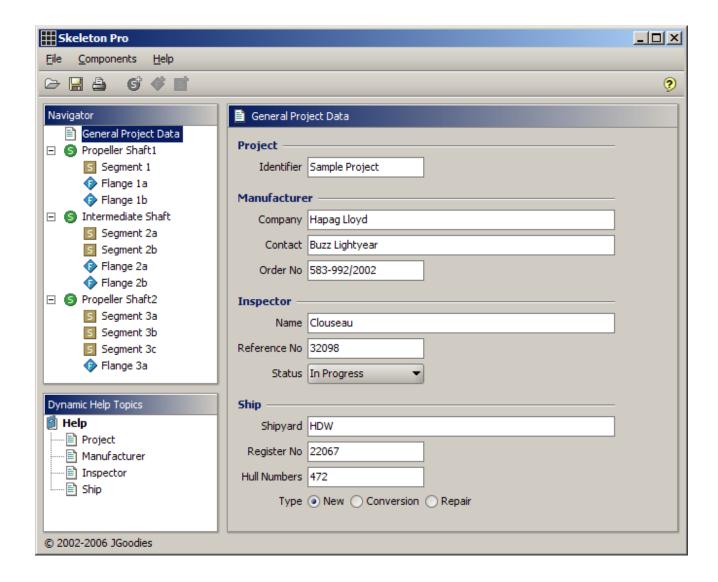

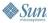

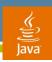

### Don't Break the Icon Design!

- Use icons that work well with the OS, w.r.t.
  - Design, size, color scheme
- Use a consistent icon set
- Remove questionable icons

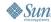

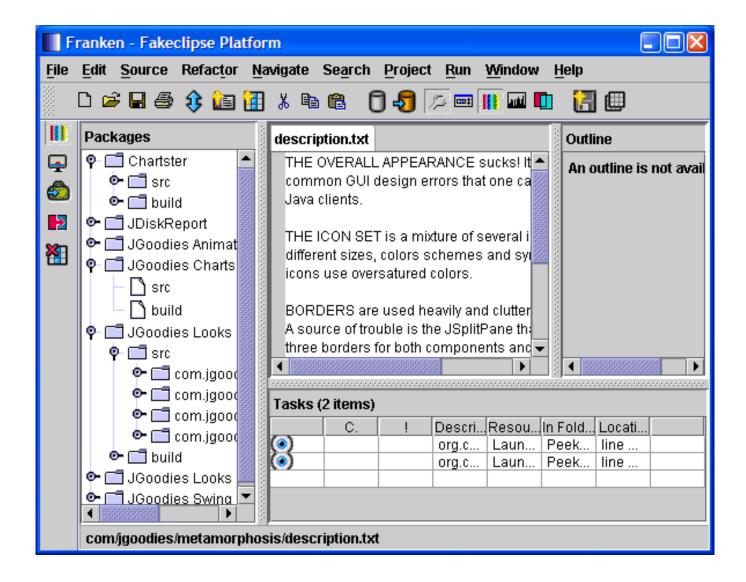

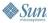

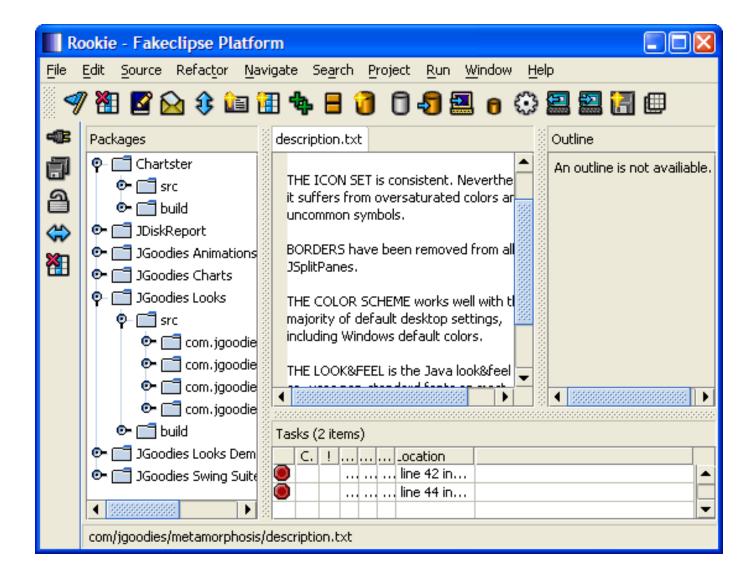

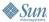

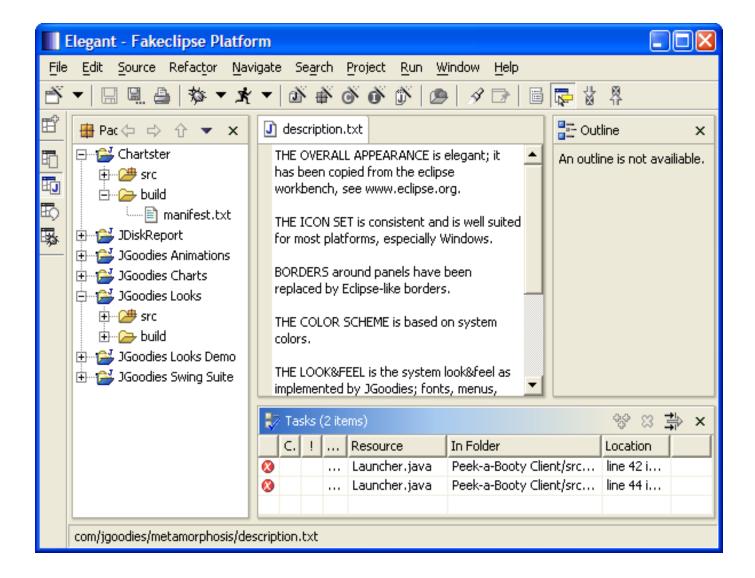

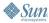

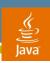

Introduction

Don'ts

Do's

Tips and Tricks

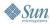

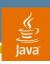

#### **Remove Clutter!**

- Remove clutter and visual noise
- Remove duplicate borders
- Favor separators over (titled) borders
- Write short texts

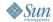

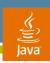

#### Reduce Design to Its Essence!

- Does it add information?
- Check every
  - Pixel
  - Line
  - Border
  - Element
  - Panel
  - Dialog

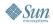

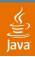

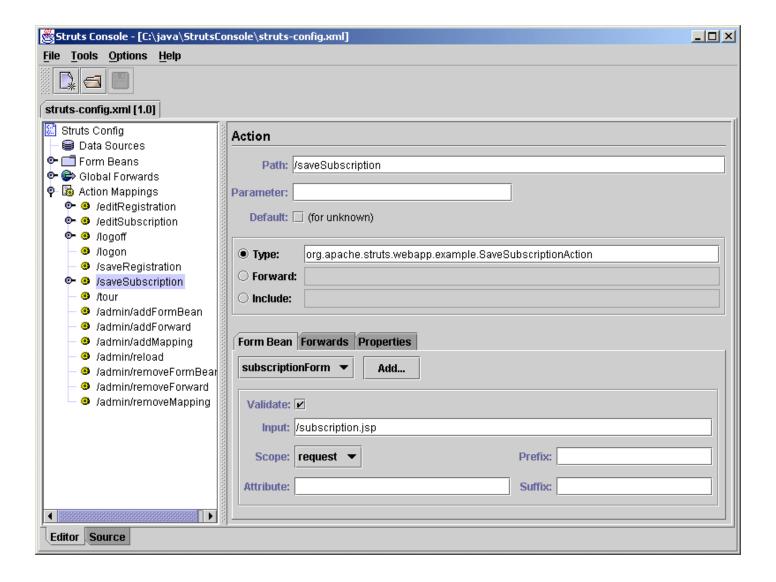

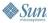

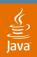

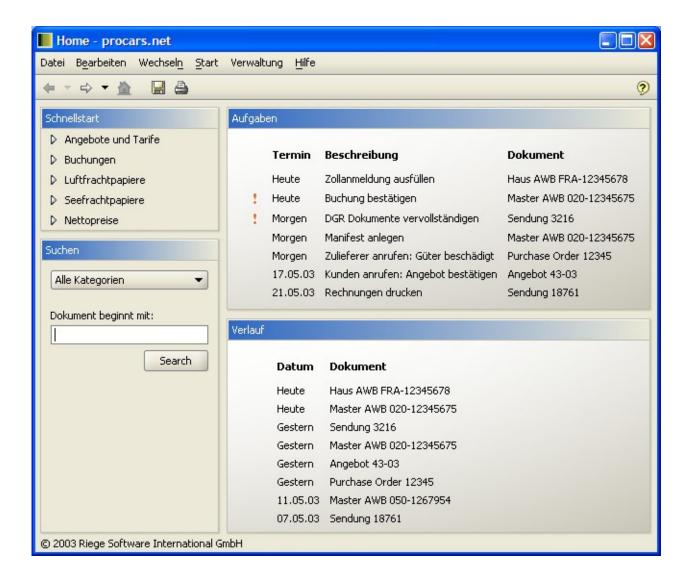

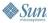

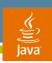

### **Critical Components**

- Remove unnecessary JSplitPane borders
- Remove unnecessary JScrollPane borders
- Avoid nested borders
- Avoid BevelBorders
- Avoid TitledBorders

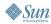

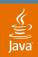

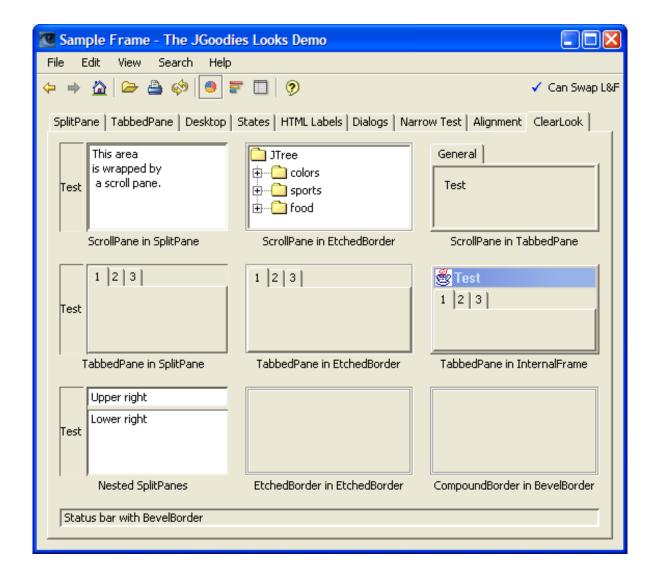

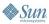

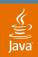

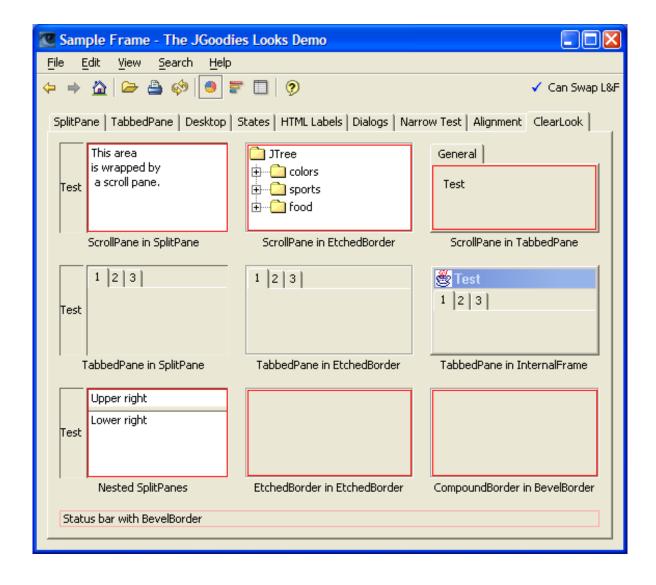

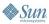

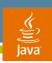

## **Use TitledBorder Carefully!**

- Often has 3 unnecessary lines
- Difficult to align
- Difficult to align its content
- Favor separators over TitledBorders
- If you need TitledBorders, don't nest them!

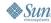

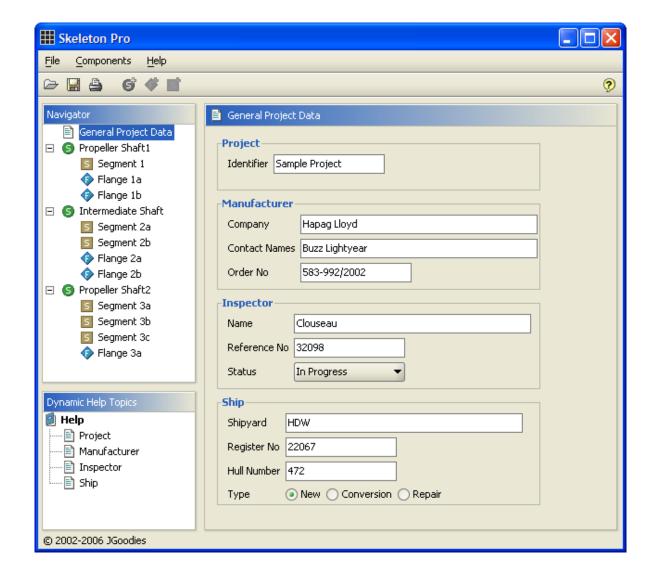

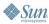

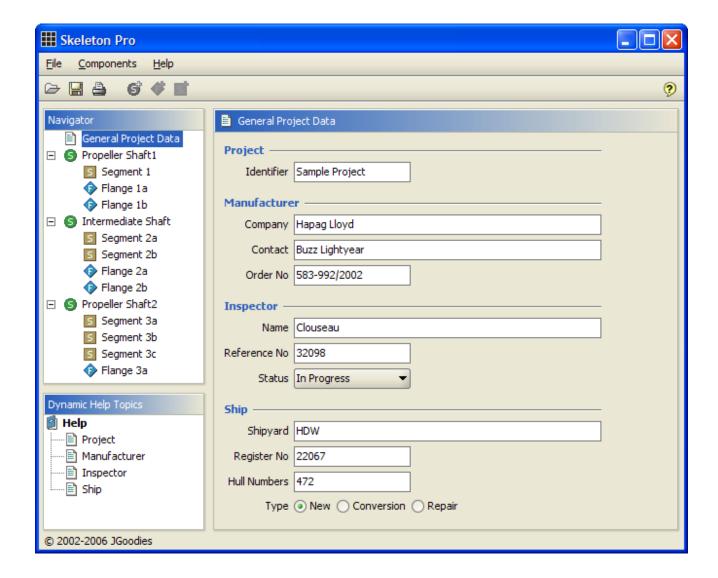

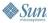

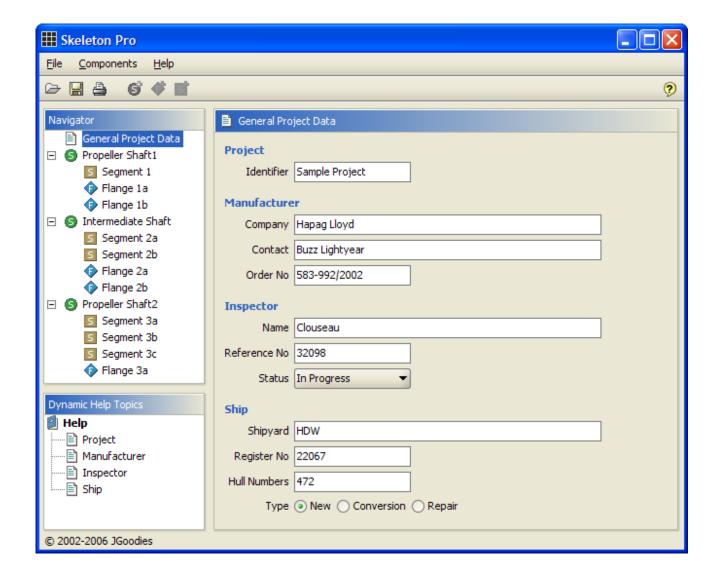

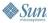

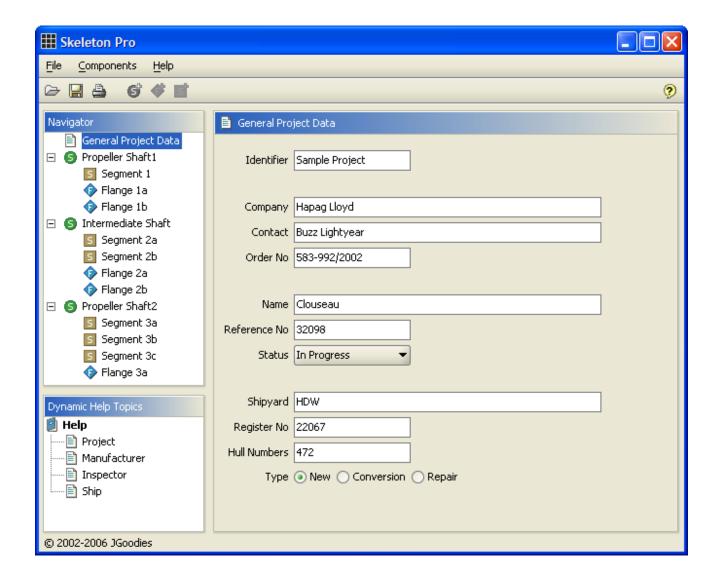

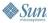

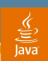

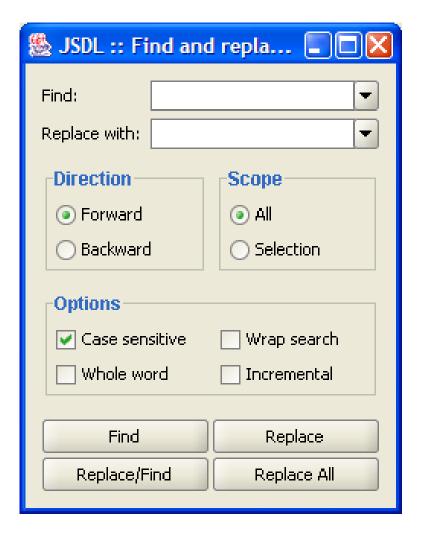

| 🕾 JSDL :: Fi  | nd and r                  | eplace   | e p 🔲 🔲 🔀     |
|---------------|---------------------------|----------|---------------|
| Find:         |                           |          | •             |
| Replace with: |                           |          | •             |
| Direction:    | <ul><li>Forward</li></ul> | Ь        |               |
|               | O Backwa                  | rd       |               |
| Scope:        | <ul><li>All</li></ul>     |          |               |
|               | O Selectic                | ıΠ       |               |
| Options:      | ☑ Case se                 | ensitive | Wrap search   |
|               | Whole w                   | word     | ☐ Incremental |
| Find          |                           |          | Replace       |
| Replace/Find  |                           | F        | Replace All   |

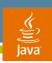

# **Add Negative Space!**

- White space is not wasted space
- It's a powerful tool for design
- Isolate and separate groups
- Wrap components with white space
- Favor white space over separators

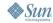

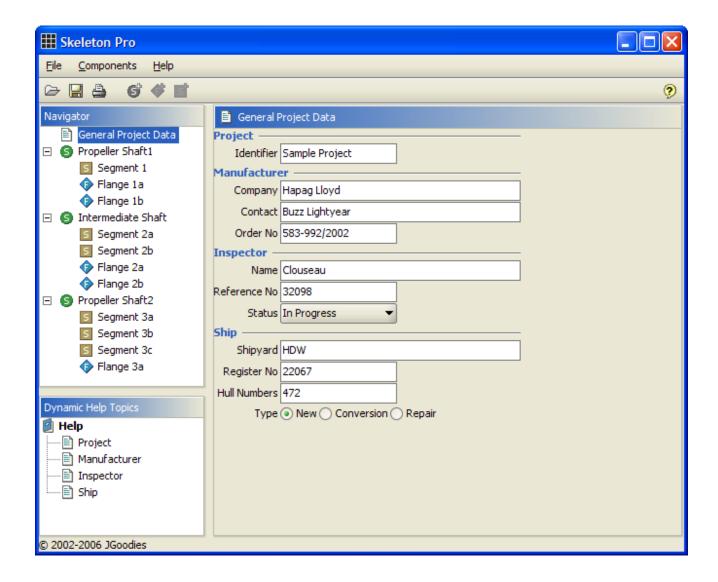

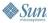

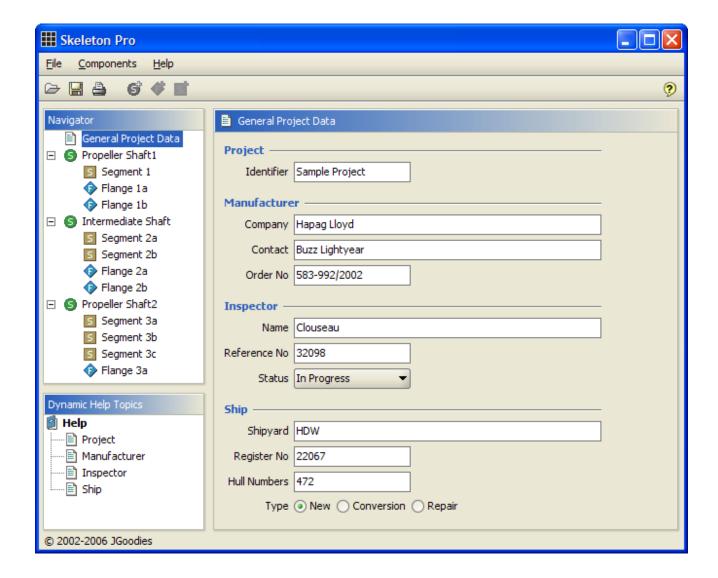

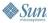

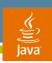

## Align!

- Align component bounds
- Consider using a grid and grid system

#### Difficult

- Align fonts along the baseline
- Align component bounds and the baseline

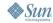

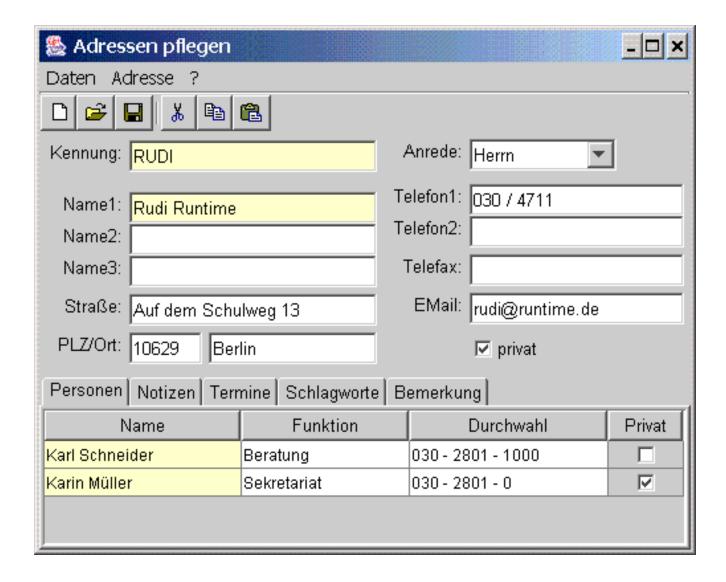

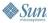

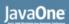

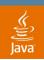

| Segment 1      |                        |            |  |  |  |
|----------------|------------------------|------------|--|--|--|
| Segment —      |                        |            |  |  |  |
| Identifier     | Segment 1              |            |  |  |  |
| PTI [kW]       |                        | Power [kW] |  |  |  |
| len [mm]       |                        |            |  |  |  |
| Diameters      |                        |            |  |  |  |
| da [mm]        |                        | di [mm]    |  |  |  |
| da2 [mm]       |                        | di2 [mm]   |  |  |  |
| R [mm]         |                        | D [mm]     |  |  |  |
| Criteria ————— |                        |            |  |  |  |
| Location       | Propeller nut thread 🔻 | k-factor   |  |  |  |
| Connection     | C45E, ReH=600 ▼        |            |  |  |  |
| Holes          | ✓ Has radial holes     |            |  |  |  |
| Slots          | Has longitudinal slots |            |  |  |  |
|                |                        |            |  |  |  |
|                |                        |            |  |  |  |

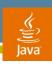

#### **Beware Inconsistent Micro Design**

- Inconsistent component sizes
- Inconsistent component insets
- Font baselines not aligned, or component bounds
- Poor or wrong pseudo 3D effects

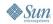

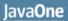

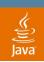

#### .Net 2.0

2610 💲

26.10.2005

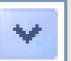

26.10.2005

26.10.

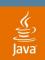

#### Java (Font baselines aligned with Matisse)

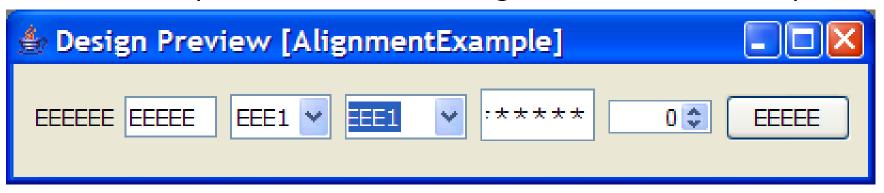

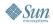

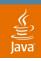

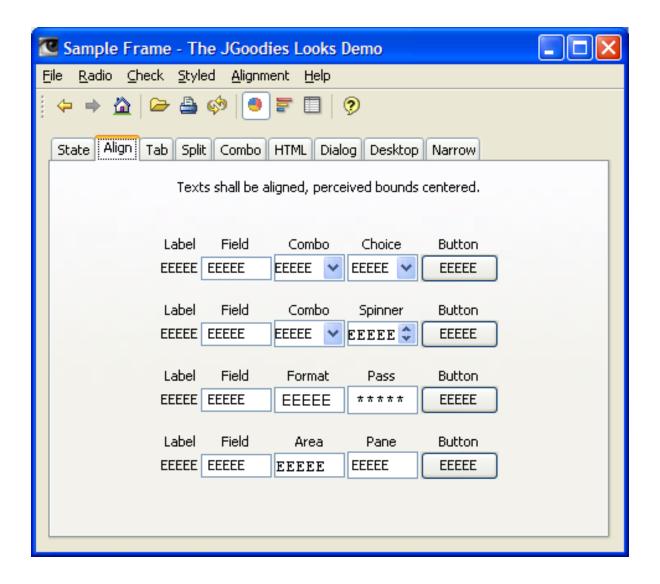

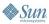

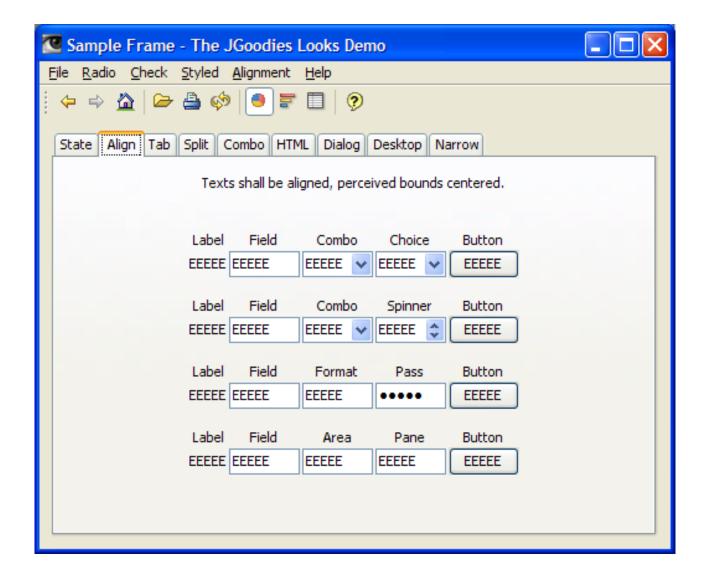

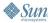

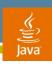

#### **Group and Relate!**

- Learn to group
- Make similar content equally wide
- Make similar content equally high
- But again: avoid the TitledBorder

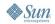

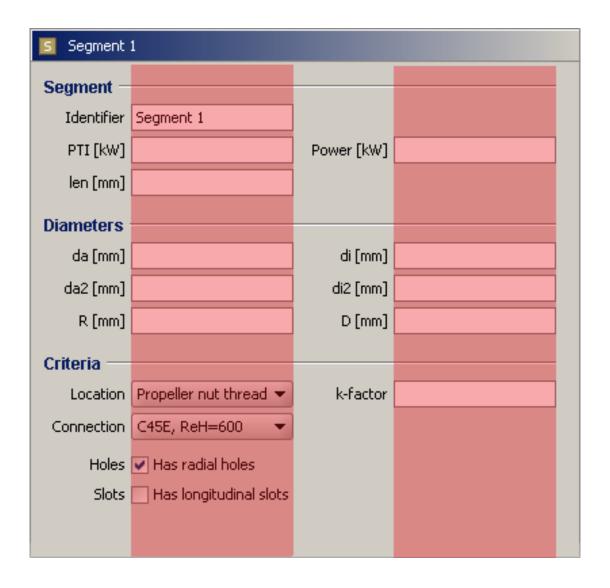

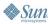

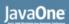

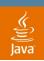

| Segment 1                |                        |            |  |  |  |
|--------------------------|------------------------|------------|--|--|--|
| Segment —                |                        |            |  |  |  |
| Identifier               | Segment 1              |            |  |  |  |
| PTI [kW]                 |                        | Power [kW] |  |  |  |
| len [mm]                 |                        |            |  |  |  |
| Diameters                |                        |            |  |  |  |
| da [mm]                  |                        | di [mm]    |  |  |  |
| da2 [mm]                 |                        | di2 [mm]   |  |  |  |
| R [mm]                   |                        | D [mm]     |  |  |  |
| Criteria —               |                        |            |  |  |  |
| Location                 | Propeller nut thread 🕶 | k-factor   |  |  |  |
| Connection               | C45E, ReH=600 ▼        |            |  |  |  |
| Holes 🕶 Has radial holes |                        |            |  |  |  |
| Slots                    | Has longitudinal slots |            |  |  |  |
|                          |                        |            |  |  |  |
|                          |                        |            |  |  |  |

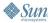

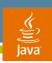

## **Balance the Design!**

- Learn about perceived axes and visual weight
- Find the optical balance point
- Consider to center a single view
- Consider to use symmetry

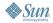

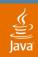

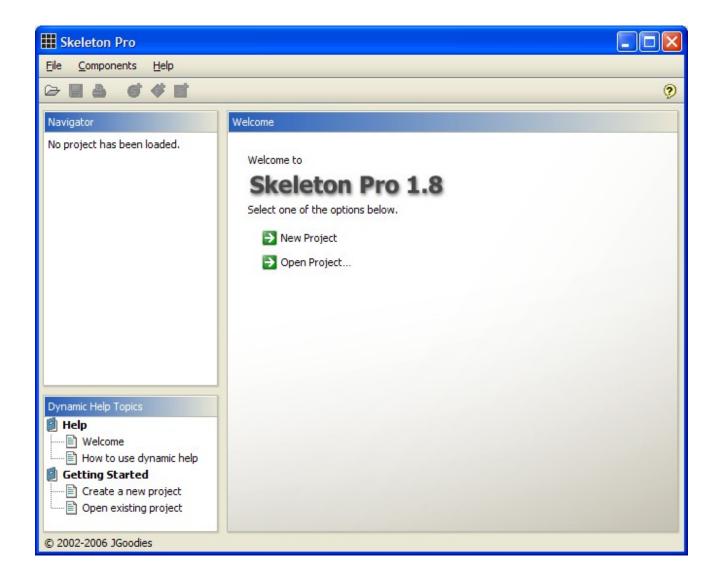

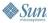

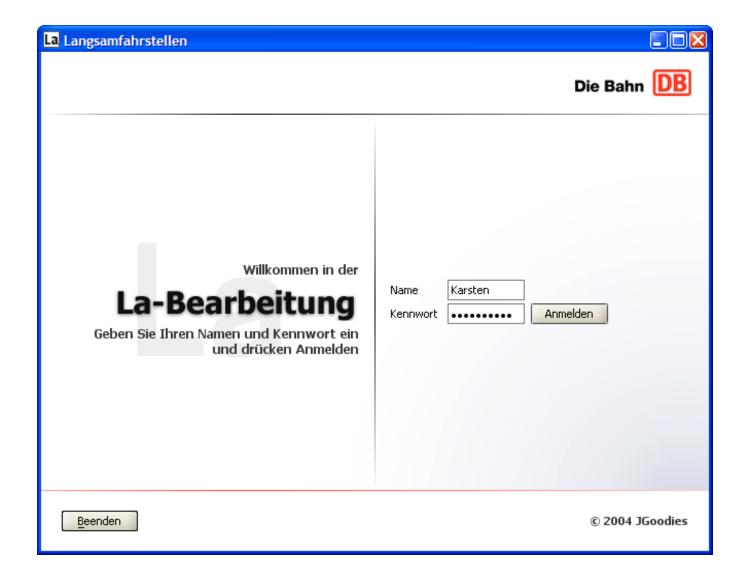

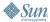

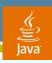

#### **Be Consistent!**

- Button sizes, order, gaps
- Design of dialogs, panels, button bars
- Micro design of the L&F components
- Use icons that 'work' with the L&F colors
- Use a few fonts and font sizes only

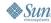

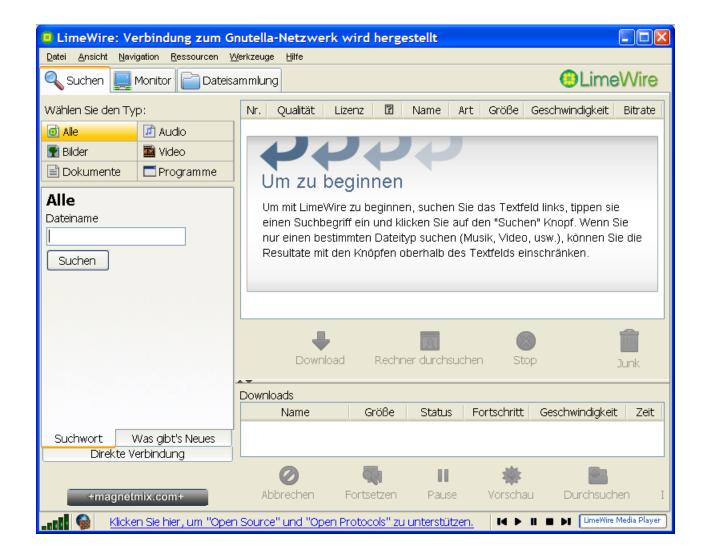

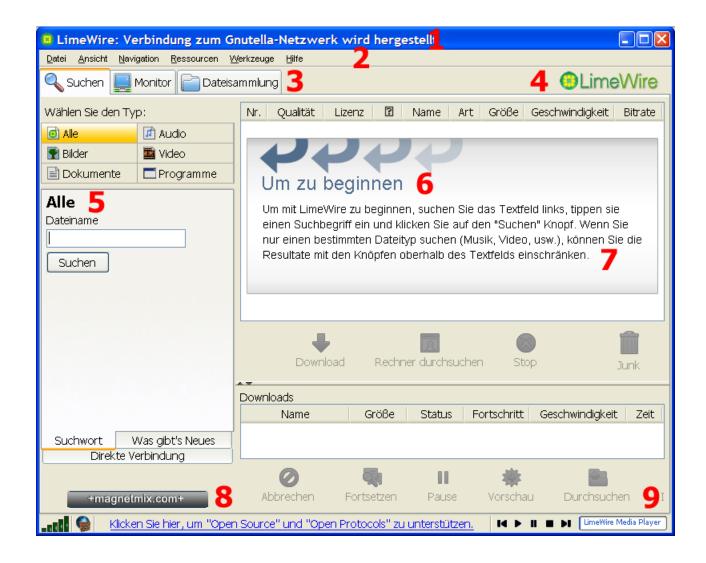

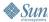

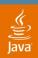

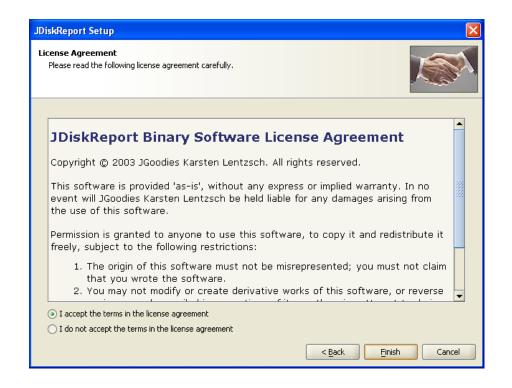

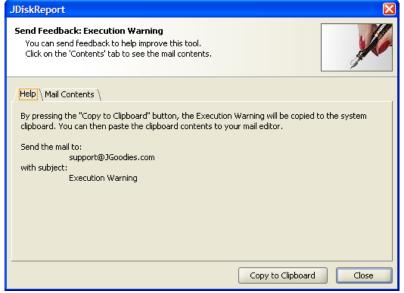

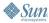

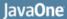

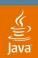

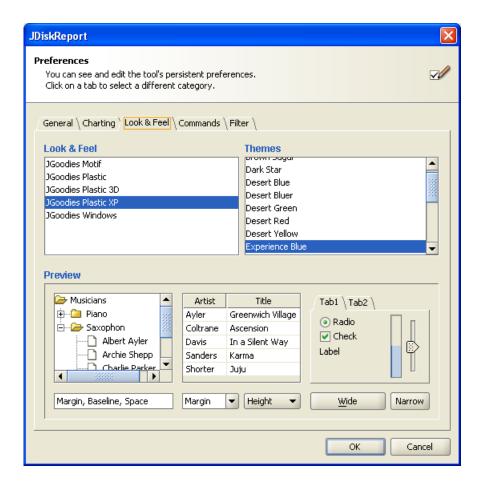

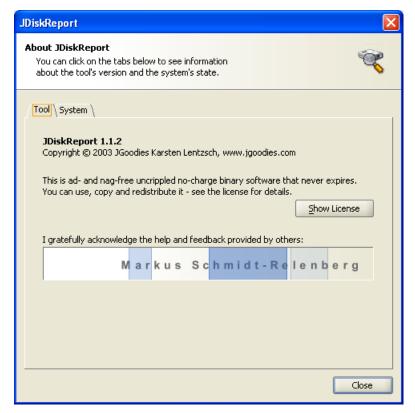

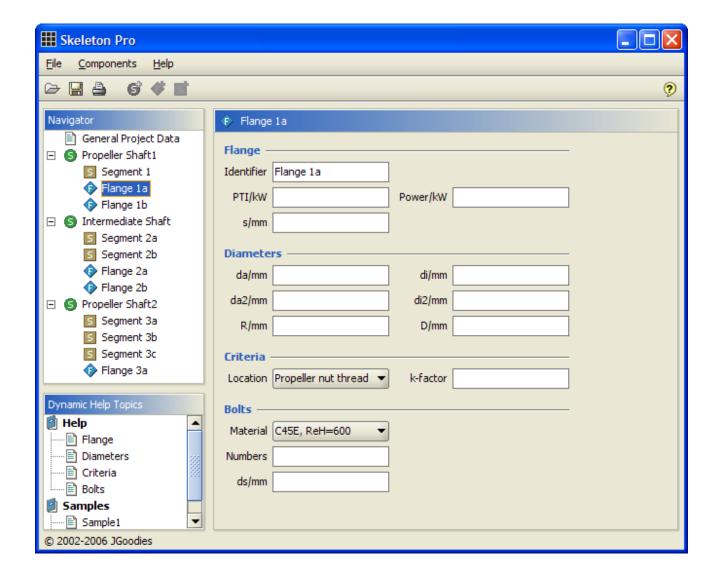

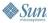

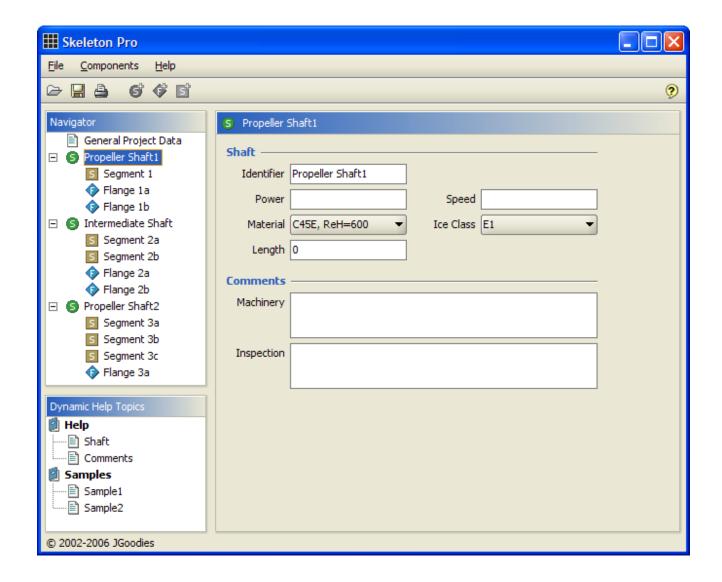

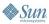

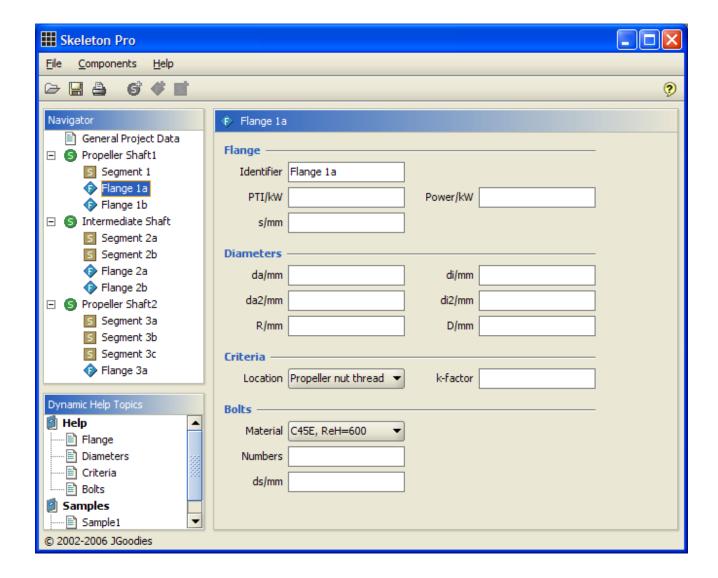

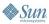

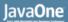

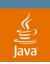

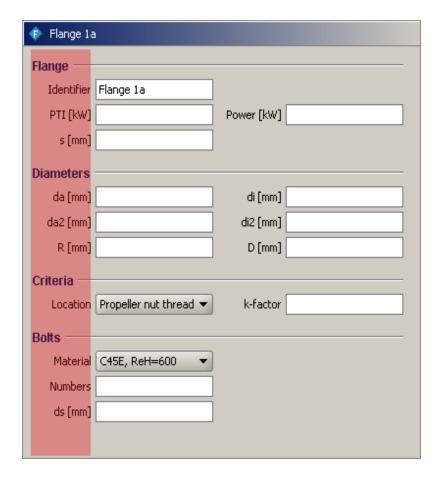

| I | Segment 1  |                        |            |  |  |
|---|------------|------------------------|------------|--|--|
|   | Segment -  |                        |            |  |  |
|   | Identifier | Segment 1              |            |  |  |
|   | PTI [kW]   |                        | Power [kW] |  |  |
|   | len [mm]   |                        |            |  |  |
|   | Diameters  |                        |            |  |  |
|   | da [mm]    |                        | di [mm]    |  |  |
|   | da2 [mm]   |                        | di2 [mm]   |  |  |
|   | R [mm]     |                        | D [mm]     |  |  |
|   | Criteria — |                        |            |  |  |
|   | Location   | Propeller nut thread 🔻 | k-factor   |  |  |
|   | Connection | C45E, ReH=600 ▼        |            |  |  |
|   | Holes      | ✓ Has radial holes     |            |  |  |
|   | Slots      |                        |            |  |  |
|   |            |                        |            |  |  |
|   |            |                        |            |  |  |

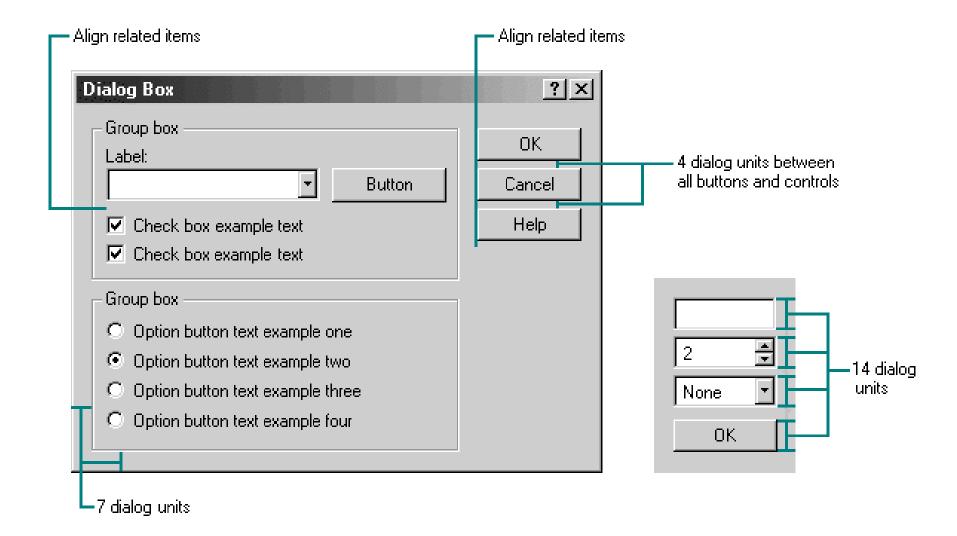

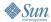

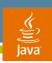

#### **Agenda**

Introduction

Don'ts

Do's

**Tips and Tricks** 

Before and After

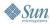

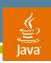

#### **Use Contrast Effectively**

- Equalize contrasts
- Add white space where necessary
- Avoid large dark areas
- Use large white panels judiciously (otherwise the user gets tired)
- Learn the squint test

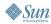

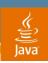

#### **Use Aesthetic Aspect Ratios**

- Stable aspect ratios
  - 1:1
  - 4:5
  - 4:3
  - 16:9
- Consistency: use a few aspect ratios

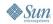

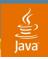

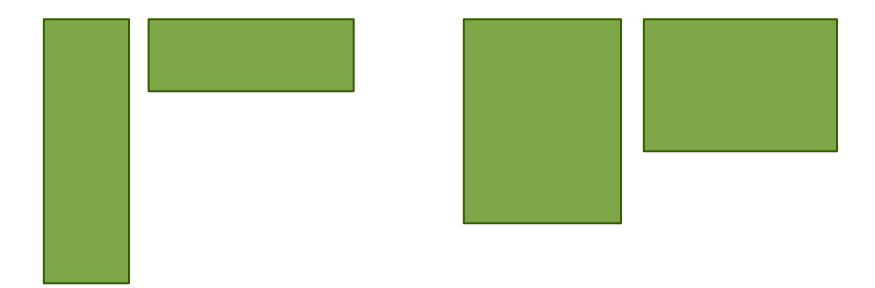

Unstable

Stable

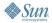

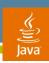

# Scale with Font and Resolution (dpi)

Otherwise layout does not retain proportions

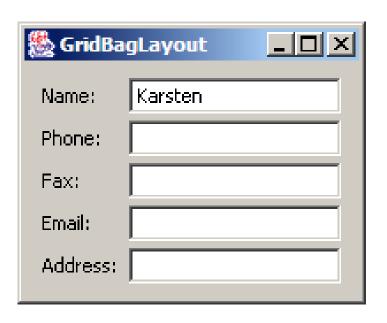

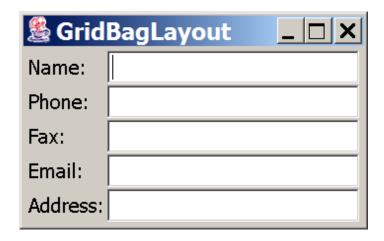

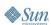

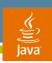

# Static vs. Flexible Design

- Again: reduce the design to its essence
- Prefer static to flexible design
- Use static design where possible
- Add flexibility where necessary
- Static, splitted, multi-splitted, docking, windows

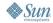

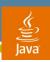

# Let Users Enjoy Your Application

- Until now we've only reduced the UI
- Now you can carefully add
  - Color
  - Advanced typography
  - Images
  - Animation

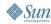

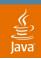

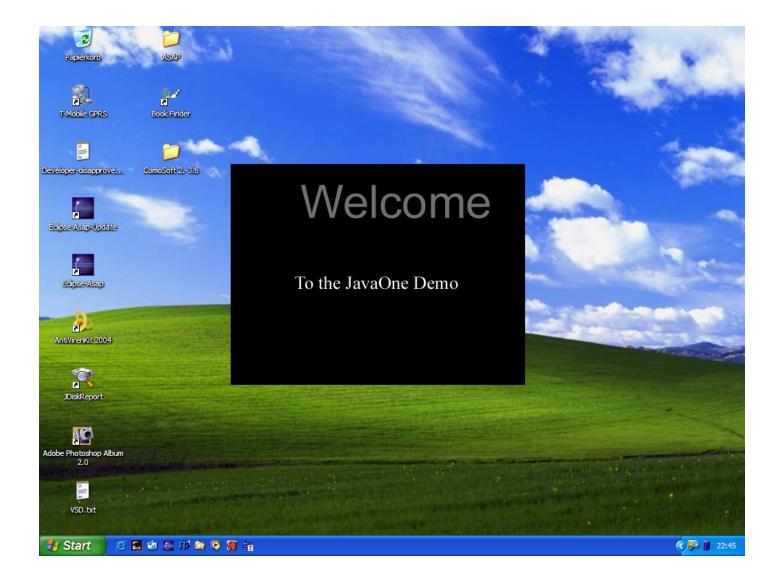

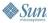

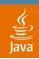

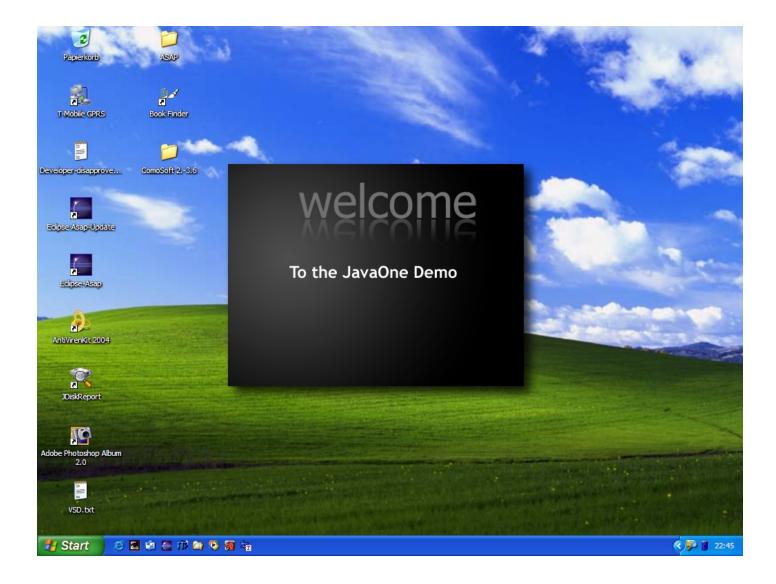

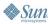

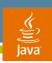

## **Benefit From the Powerful JFC**

- Advanced graphics operations (Java 2D<sup>™</sup>)
- Translucency
- Glasspane
- Pluggable look and feel
- Enables high-level abstractions

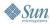

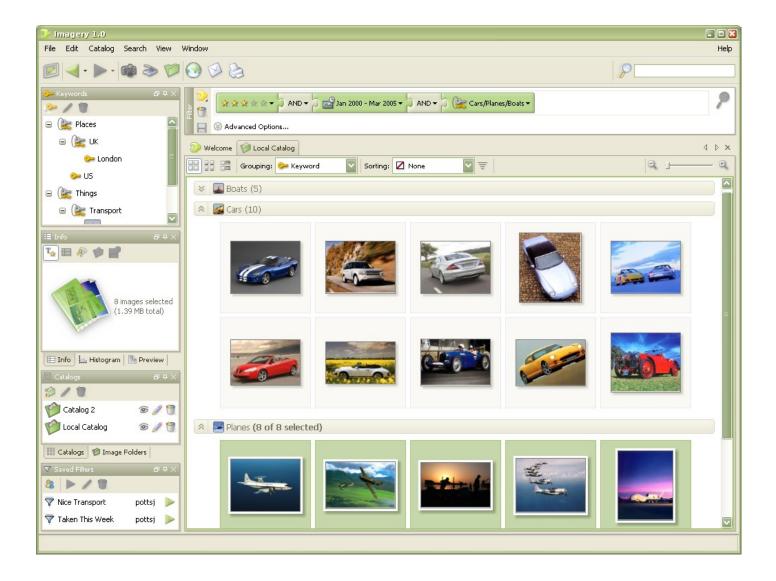

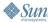

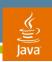

# **Agenda**

Introduction

Don'ts

Do's

Tips and Tricks

**Before and After** 

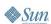

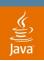

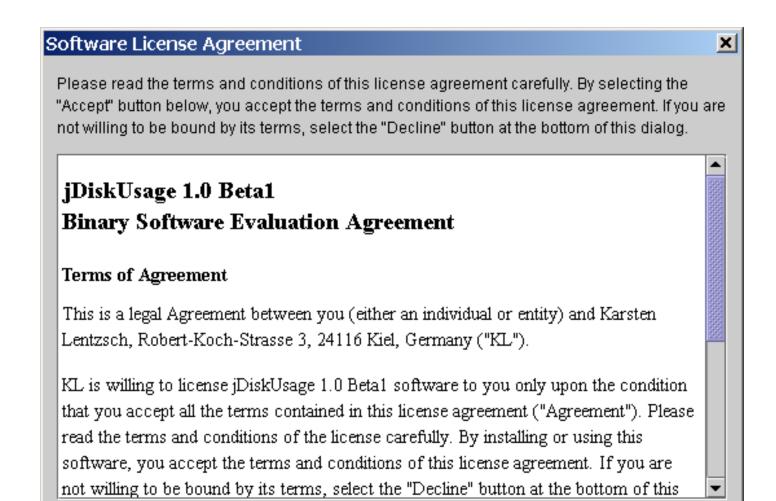

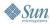

Accept

Print

Decline

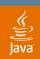

#### jDiskReport Setup

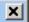

#### License Agreement

Please read the following license agreement carefully. Press the PAGE DOWN key to see the rest of the agreement.

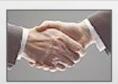

#### jDiskReport Binary Software License Agreement

#### Terms of Agreement

This is a legal Agreement between you (either an individual or entity) and Karsten Lentzsch, Wilhelmshavener Str. 25, 24105 Kiel, Germany ("KL").

KL is willing to license jDiskReport 1.0 Final software to you only upon the condition that you accept all the terms contained in this license agreement ("Agreement"). Please read the terms and conditions of the license carefully. By installing or using this software, you are acknowledging that you have read this Agreement, that you understand it, and that you are agreeing to be legally bound by its terms and conditions. If you do not accept all the terms of this Agreement, you may not install or use the software.

Do you accept all the terms of the preceding License Agreement? If you choose "No", the setup will close. To install jDiskReport, you must accept this agreement.

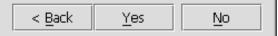

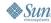

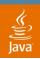

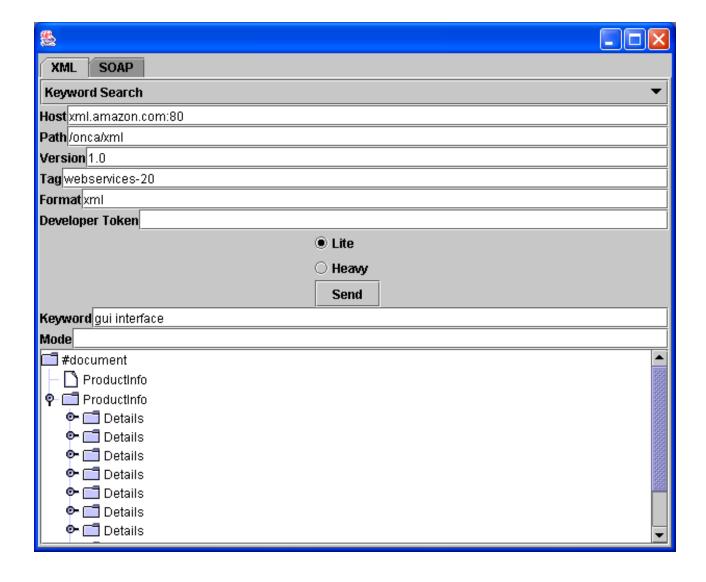

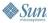

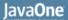

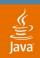

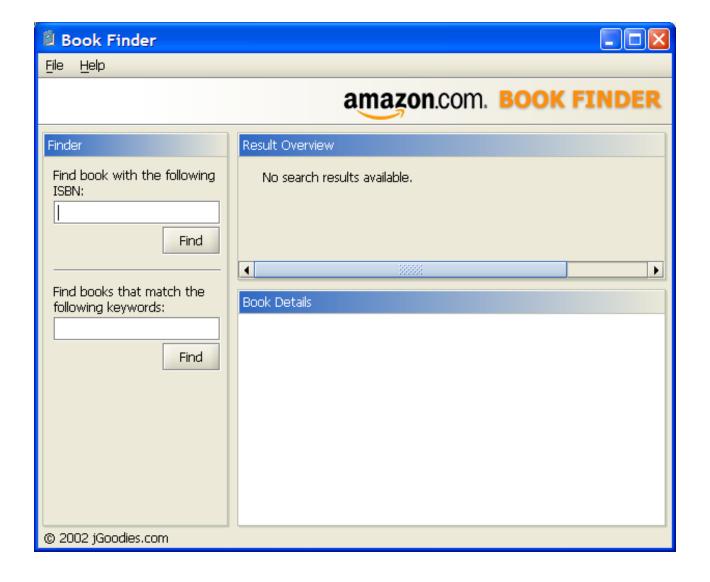

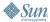

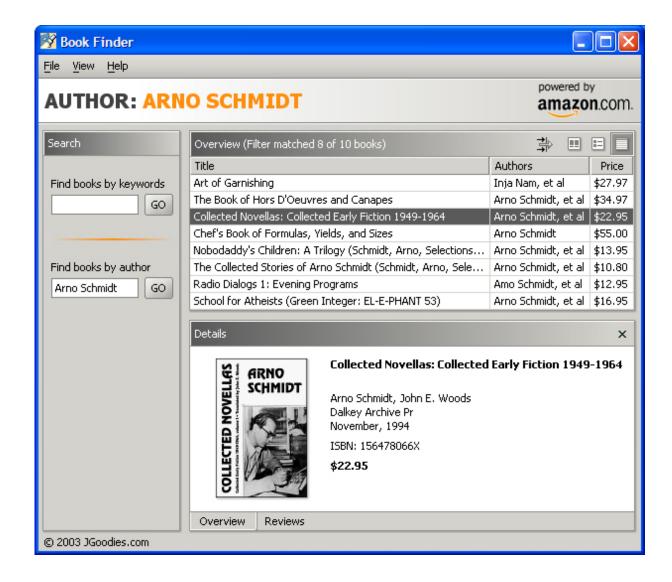

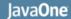

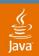

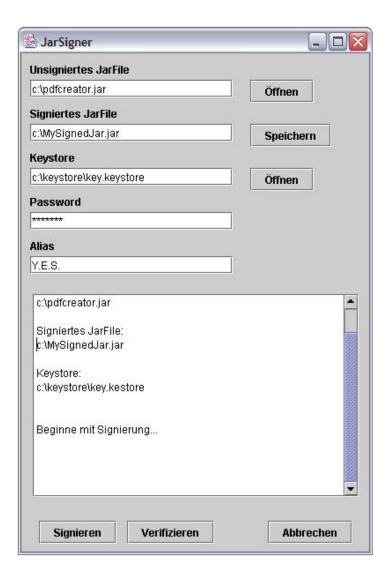

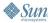

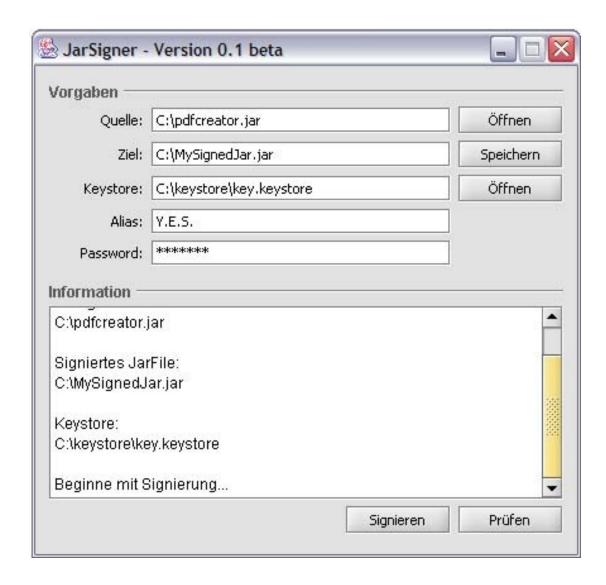

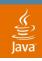

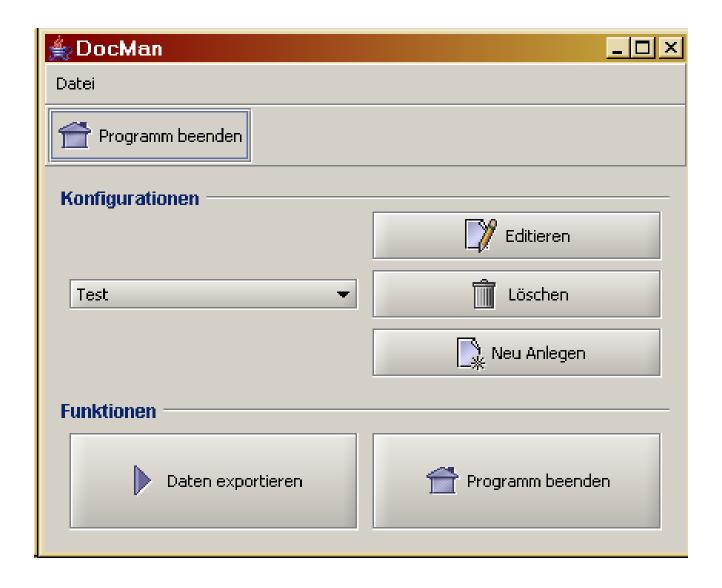

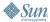

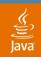

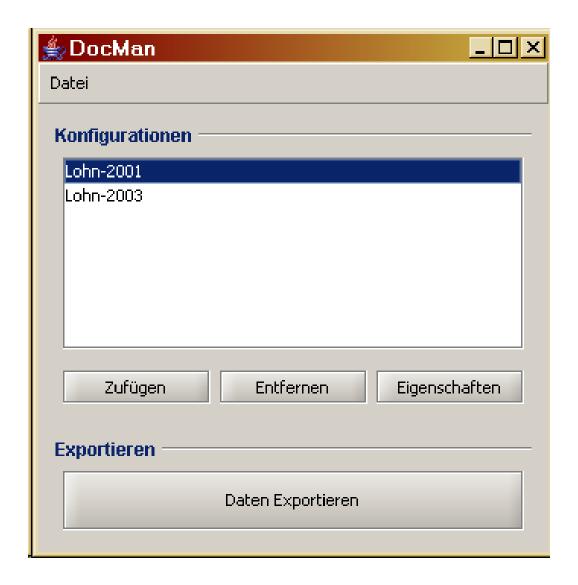

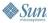

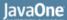

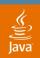

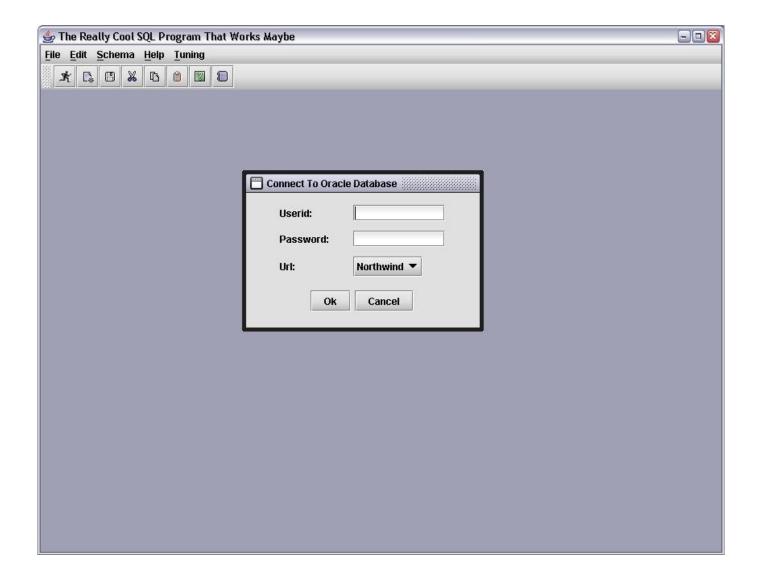

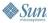

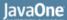

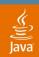

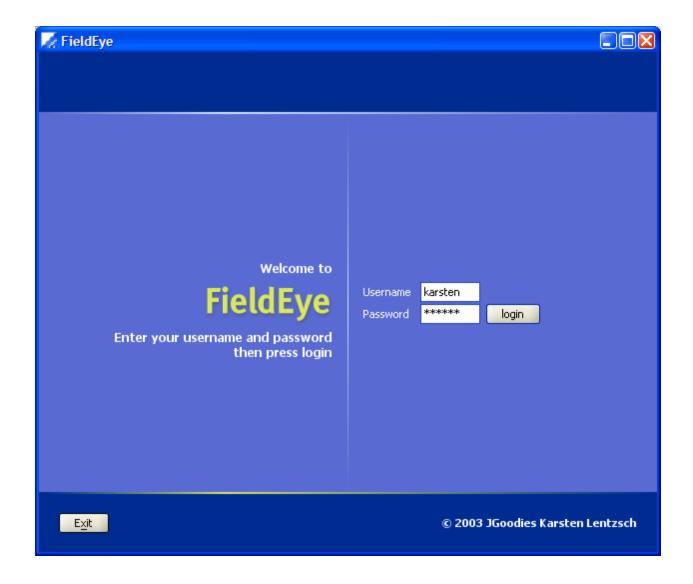

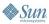

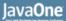

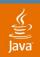

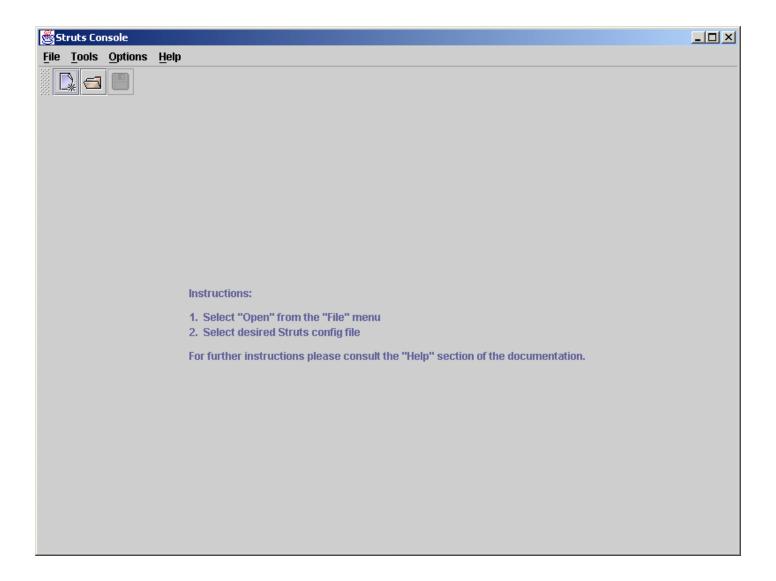

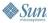

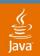

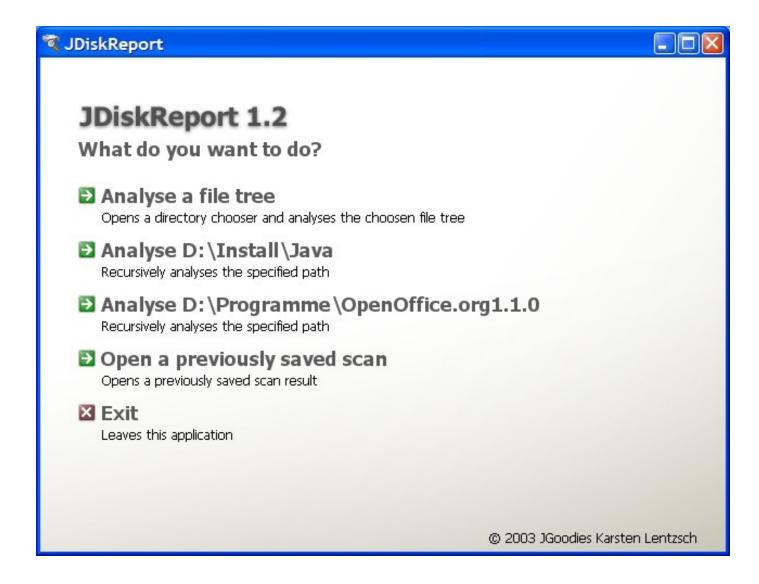

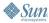

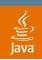

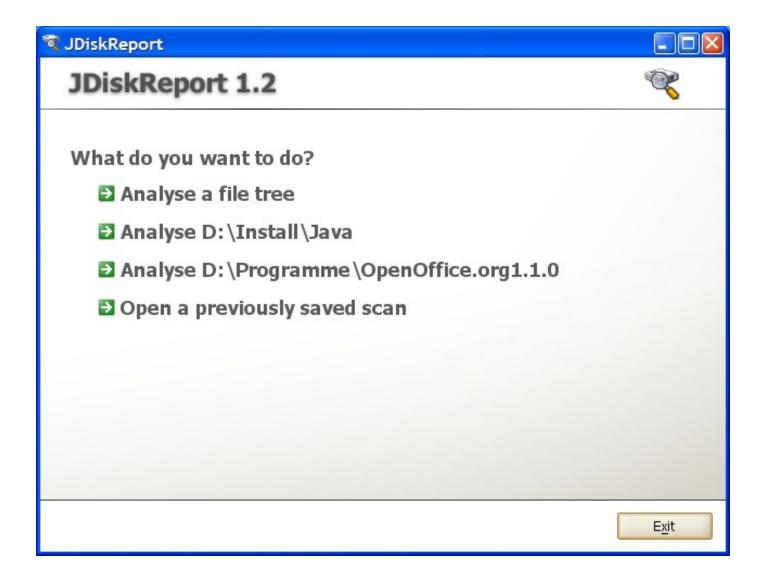

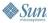

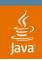

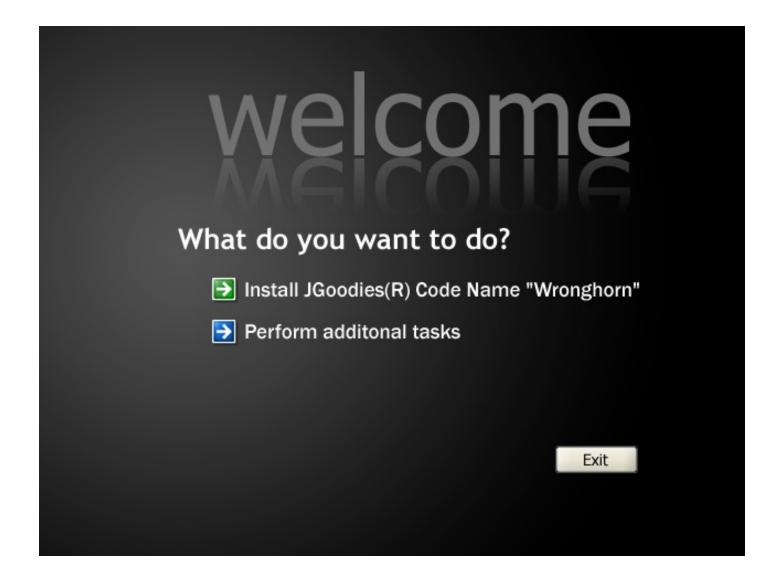

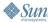

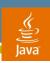

## **Summary**

- Use appropriate fonts, colors, icons
- Remove clutter—reduce to its essence
- Align, group, relate, balance
- Be consistent

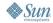

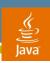

## For More Information

### Sessions and BOFs

- TS-1548 Extreme GUI Makeover: Lookin' Better
- BOF-0139 Advanced Layout Techniques
- BOF-0425 Designing Elegant Desktop Applications

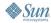

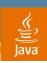

## For More Information

### Web Resources

- Alloy Look&Feel—www.incors.com
- JGoodies Looks—looks.dev.java.net
- Tango icons—www.tango-project.org
- Eclipse icons—www.eclipse.org
- Matisse visual designer—www.netbeans.org
- JGoodies Forms—forms.dev.java.net

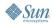

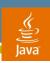

## For More Information

### **Books**

- Scott Delap: Desktop Java Live
- Mullet & Sano: Designing Visual Interfaces
- Jeff Johnson: GUI Bloopers

#### **Presentations**

JGoodies Articles—www.JGoodies.com/articles

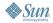

A&Q

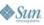

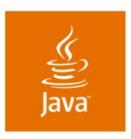

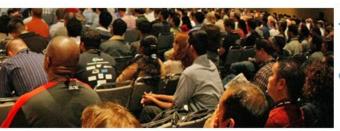

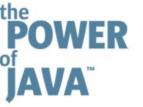

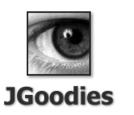

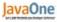

# Do's and Don'ts for Swing Applications

Karsten Lentzsch

Founder **JGoodies** www.JGoodies.com

TS-1099